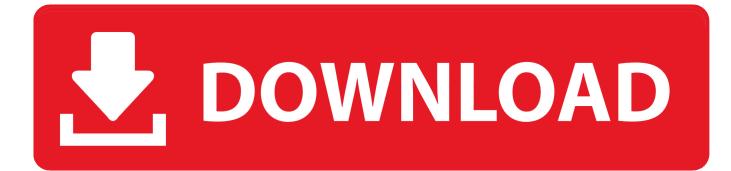

Backup Online For Mac

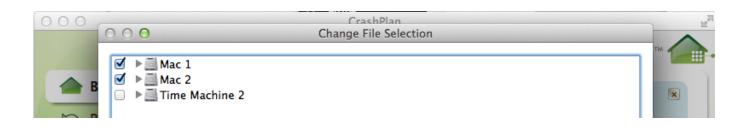

Backup Online For Mac

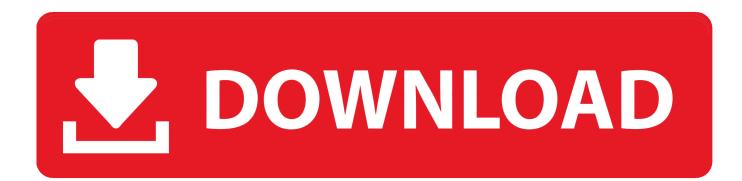

Online Backup For Mac ReviewsBackup Online For Mac FreeHow to backup specific Mac data and folder?Question 1.. According to Carbonite's speed records, it can take weeks to restore 1TB of data; faster services can do the same transfer in days.. Once you plug in a hard drive and set up Time Machine, it will work automatically in the background, continuously saving copies of all your files, applications, and system files (i.

- 1. backup online
- 2. backup online quickbooks
- 3. backup online archive office 365

e, most everything except for the stuff you likely don't need to back up, such.

## backup online

backup online, backup online storage, backup online archive office 365, backup online outlook emails, backup online quickbooks, backup online shopping, backup online archive to pst, backup online free unlimited, backup online mac, backup online pc, which online backup service is best <u>Pagemaker Download For Mac</u>

Explore an intricately crafted world that's filled with an array of exceptionally well-crafted environments for you to immerse yourself in.. But in terms of a standalone back up file that you can access, or save against a future audit, no there is none.. What these do is take a 'snapshot' of your QBO data so you can restore it if needed.. How to backup specific Mac data and folder?Question 1 I want to backup specific files and folders on Mac, how?'I have some useful files and big file folders in Mac and I want to create a backup for those files and data.. Complete a variety of challenging and engaging hidden object scenes in which your skills are certainly going to be tested. Rapidgator Flame Premium 2016 For Mac

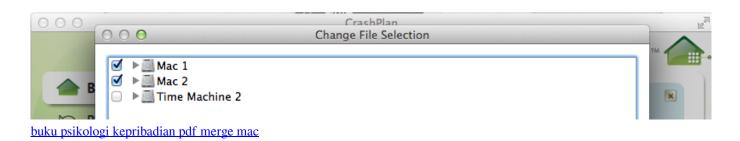

## backup online quickbooks

## Latest Computer Software

Hidden object games online for mac Tuesday, August 18, 2020 Fill the shoes of the newest member of the Paranormal Society in this thrilling hidden object game that doesn't cease to impress.. Mar 31, 2020 That being said, I've found Carbonite often slower than other online backup services — it's more of a set-it-and-forget-it kind of backup process.. So we built Backblaze's cloud backup for Mac using Apple's Xcode and put the controls in the System Preferences using a native interface. <u>Seven Knights Pc Download</u>

## backup online archive office 365

199 Vaginas The Ultimate Photo Collection by Keyser B Soze - 5 Star Review.pdflkjh

I want to backup specific files and folders on Mac, how?. Start free trial today Back up with Time Machine Time Machine is

the built-in backup feature of your Mac.. Online backup: For business, home & office 100% secure, infinite storage Anytime / Anywhere PC, Mac, iPhone/ iPad.. It's a complete backup solution, but you can use other backup methods as well.. Note that in the app store there is now some 'backup' apps you can subscribe to, one subscription per company file.. How to Back Up Your Computer with Time Machine Mac macOS (10 5 and above) has an excellent built-in backup tool called Time Machine.. But how can I backup all these files and folder into an external hard drive at one time? I don't want to copy each file one by one and paste them to my backup drive.. It doesn't matter if you are running macOS 10 8 or higher, Backblaze's online backup service will work for both. ae05505a44 How To Download All Icloud Photos Onto Mac

ae05505a44

Run Asp Net 5 On Visual Studio For Mac